# LA PÉDAGOGIE DU BLOG

par Caroline d'ATABEKIAN, interlocutrice académique pour les nouvelles technologies en Lettres, Académie de Créteil

Blog d'ado ou journal intime impudiquement étalé sur le Web, les deux représentations les plus répandues des blogs ne sont pas très flatteuses. Il faut dire que ceux-ci ont fait parler d'eux par leurs excès: élèves insultant des enseignants et publiant leurs photos, principal de collège portant des jugements sur ses collègues dans son blog (et, accessoirement, évoquant son homosexualité) restent pourtant des accidents tout à fait marginaux. Ils ont malheureusement longtemps masqué, dans les médias, la grande diversité de la blogosphère que les adultes se sont, eux aussi, très largement appropriée pour des types de publications variés. Comprendre et enseigner les nouveaux codes émergents est désormais nécessaire pour rester en phase avec une réalité qui s'annonce de plus en plus prégnante et pour amener les élèves à mieux appréhender des situations de communication dans lesquelles ils sont souvent moins à l'aise qu'on ne croit. Intégrer les blogs dans son enseignement est d'ailleurs d'autant plus naturel pour le professeur de français que ces outils visent trois processus qui ne lui sont pas indifférents: lire, écrire et publier.

# ◆ COMPRENDRE LES BLOGS ET LA BLOGOSPHÈRE

Le blog est un outil de publication sur Internet que chacun peut s'approprier de manière originale pour son propre projet d'écriture. Il est fait pour accueillir des textes sur un rythme sinon quotidien, au moins régulier. C'est donc aussi un modèle éditorial, puisqu'il impose une forme d'écriture semblable à la chronique où le dernier texte publié est celui qui apparaît d'abord au lecteur.

## • UN OUTIL DE PUBLICATION

Techniquement, un blog est un logiciel que l'on installe sur un site internet (ou déjà pré-installé si l'on profite d'une plateforme d'hébergement de blogs comme Skyblog, U-blog, etc.). Une page cachée, accessible par le blogueur sur mot de passe, lui donne accès à un tableau de bord en ligne à partir duquel il peut rédiger les «billets» quotidiens qui seront publiés sur le blog. Il n'y a pas d'obligation, en fait, à écrire tous les jours: on peut aussi bien ne rien faire pendant un mois, puis tout à coup publier dix billets le même jour. Le rythme n'est pas imposé par l'outil mais plutôt par le public, qui risque de se lasser si le blog n'est pas animé.

Chaque billet est automatiquement daté et signé du nom de son rédacteur (un blog peut être animé par plusieurs rédacteurs, ayant chacun ses codes d'accès). Trois liens peuvent apparaître (selon la configuration choisie) sous chaque billet: «Commentaires», «*Permalink*» et «*Trackback*». Lorsqu'un lecteur clique sur «Commentaire», un formulaire apparaît lui laissant la possibilité d'écrire un texte pour réagir au billet qu'il vient de lire. Lorsqu'il valide, le commentaire est immédiatement en ligne (le propriétaire du blog peut le supprimer éventuellement par la suite). La notion de commentaire est évidemment centrale dans le blog puisque c'est sur elle que repose l'interactivité. On peut même dire que la popularité d'un blog se mesure directement au nombre de commentaires laissés par les visiteurs<sup>1</sup>. Un «*permalink*», ou «lien permanent», est l'adresse web d'un billet donné (ceux-ci étant souvent nombreux à être affichés sur une seule page, il est pratique d'avoir une adresse unique pour pointer vers un billet unique). Enfin, les «*trackbacks*» sont les témoins d'une autre forme d'interactivité, qui est une sorte de solidarité de la blogosphère dans laquelle une convention (on dirait, ailleurs, la «nétiquette») veut qu'un blogueur qui fait un lien vers le billet d'un autre blogueur se signale et recopie sur le blog initial la phrase dans laquelle il le cite.

1. L'ancien blog d'Emmanuel Davidenkoff, à l'époque où celuici était journaliste à *Libération*, témoigne de l'importance des commentaires et montre combien ils reflètent la popularité de ce blog (entre 50 et 200 commentaires selon les billets) : http://education. blogs.liberation.fr/

D'autres éléments, situés généralement dans un menu à droite ou à gauche, sont traditionnels du blog: le calendrier clicable, qui signale les date des derniers billets publiés; l'entrée vers les archives; les titres des meilleurs billets; des accès par thèmes (chaque billet pouvant être classé dans un thème dès sa création) ; des fils d'actualité provenant d'autres blogs ou sites et, surtout, des liens vers les blogs amis, qui circonscrivent chaque petite communauté de blogueurs, car le blog est avant tout une activité sociale.

# • UN MODÈLE ÉDITORIAL

Si l'outil suppose des contraintes éditoriales strictes, il n'en reste pas moins qu'il a donné lieu à des productions très diverses. Qui blogue aujourd'hui, et pourquoi? En naviguant dans la blogosphère, on rencontre des blogs artistiques, journalistiques, thématiques, personnels, littéraires, militants, politiques, commerciaux… sans que cette typologie soit exhaustive. Leur point commun est la publication d'un billet quotidien (ou régulier), et une expression à caractère personnel (on ne trouvera pas un blog institutionnel, par exemple). *Pointblog*2, «métablog» consacré exclusivement aux blogs et à leur évolution et animé par quelques blogueurs connus, ou *Mon blog*3, de Loïc Lemeur, consacré aux médias, sont deux exemples célèbres de blogs thématiques. Dans le domaine politique, Dominique Strauss-Khan et Alain Juppé se sont saisi de l'outil pour faire leur autopromotion, le blog leur permettant de montrer un aspect de leur personnalité non pas privé (car le Web est public!), mais plus personnel, plus humain. La rubrique «Littérature» du répertoire de sites de WebLettres<sup>4</sup> présente une vingtaine de blogs littéraires d'auteurs ou de critiques s'exprimant tous avec une liberté de ton qui n'est ni celle de leurs romans, ni celle de leurs articles, mais celle du blogueur.

## • LES SKYBLOGS

*«Salut viens voir mon blog sans me venter tou le monde di kil clacke alor clike a+ kiss», «… et surtout lâchez vos coms! »*. Voilà quelquesuns des nombreux messages en exergue dans la rubrique «Fais ta pub» sur la page d'accueil de Skyblog<sup>5</sup>, la plate-forme de prédilection des adolescents blogueurs. Si les journaux avancent des chiffres toujours plus considérables à propos du nombre de blogs d'adolescents ouverts, il est bien rare qu'ils indiquent aussi celui des blogs laissés à l'abandon presque aussitôt. Au total, si 50 % d'adolescents ont un jour ouvert un blog, il semble raisonnable d'estimer que 15 à 20 % d'entre eux environ en entretiennent ou en ont entretenu un pendant au moins quelques mois. Que contiennent ces blogs d'ados? À peu d'exceptions près, en naviguant sur Skyblog, on rencontre presque exclusivement des images (photos prises avec un téléphone portable, trucages, images numériques récupérées sur Internet, etc.) et très peu de texte (sinon pour les légendes).

2. www.pointblog.com

3. www.loiclemeur.com/ france/

4. www.weblettres.net/ sommaire.php?entree= 20&rubrique=134

5. www.skyblog.com

# ◆ DES BLOGS COMME SUPPORTS DE COURS

Avant d'entrer dans la réalisation d'un blog avec les élèves, il est prudent de se familiariser avec cet univers en se limitant à la consultation de blogs en cours.

• L'ÉCRITURE DE SOI

L'écriture du blog se caractérise par sa liberté de ton. Lorsque l'on a affaire à un blog dont l'auteur se prend lui-même comme objet, et si, en outre, celui-ci a le bonheur de bien écrire, on se trouve devant un nouveau genre littéraire relevant de l'autobiographie. Dans le cadre de l'objet d'étude «le biographique» en première (et sans doute bientôt «l'autobiographie», en première L), on peut essayer de définir, avec les élèves, les caractéristiques de ce nouveau genre. C'est l'expérience tentée dans le cours intitulé «*Blog different* ou le pacte du diariste», publié dans l'ouvrage collectif *L'Autobiographie ou l'écriture de soi<sup>6</sup>* : à partir du blog anonyme intitulé *Blog different7* et d'une fiche guidant la navigation, les élèves s'interrogent sur les similitudes et les différences du blog et du journal. En effet, d'un côté, ce que dit Philippe Lejeune sur le journal vaut aussi pour le blog: l'écriture n'est pas rétrospective mais chronologique; elle est fragmentaire et consiste en une suite d'entrées, «traces datées» plus communément appelées «billets». L'ensemble de l'œuvre n'est pas orienté de manière à donner un sens global à l'existence de son auteur. On pourrait même ajouter que le blog, comme le journal, est voué à l'inachèvement. D'un autre côté, l'absence de critères distinctifs entre les deux genres est caractéristique de l'émergence d'un genre nouveau et montre plutôt l'insuffisance de la définition du journal intime. S'il est évident que la distinction première tient au support, imprimé d'un côté, numérique et en ligne de l'autre, la différence fondamentale apparaît dans la notion de publication qui caractérise le blog (sans parler de l'interactivité, qui fait entrer le lecteur dans l'histoire…) et qui est totalement contradictoire avec celle d'intimité liée au journal.

## • QUELQUES BLOGS RESSOURCES

Tous les blogs sont des textes, à découvrir pour leur intérêt propre: blogs de journaliste, blogs thématiques, blogs poétiques… Plutôt qu'un impossible recensement exhaustif, nous pointerons ici trois blogs susceptibles d'être visités avec les élèves.

6. *L'Autobiographie ou l'écriture de soi*, ouvrage collectif, coédition WebLettres – CNDP, mai 2006.

> 7. *Blog different*: http://blog different. canalblog.com

On l'a vu avec les Skyblogs, les blogs d'adolescents sont avant tout des stocks d'images. Le blog *La boîte à images*<sup>8</sup> propose de *«regarder les images autrement»* et analyse chaque jour une série d'images de natures extrêmement variées: comment sont créées les gravures japonaises? Comment Velasquez revisite Bacon? [*Ne serait-ce pas le contraire?*] Comment réussir une affiche de film? Les comparaisons d'affiches de cinéma, de dessins de presse, de tableaux de maîtres, de bandes dessinées, etc. mettent au grand jour des filiations ignorées d'une œuvre à l'autre, d'un genre à l'autre. L'ensemble constitue une banque inépuisable de ressources pour l'étude de l'image, du collège au lycée.

Vos lycéens possèdent des Ipods9 et pratiquent le podcasting<sup>10</sup> ? Faites-leur découvrir *Incipit blog*11, *«journal audio de lectures à voix haute»*, qui publie chaque jour l'incipit d'un ouvrage (classique ou contemporain) à la fois au format texte et dans divers formats sonores. On peut aussi exploiter *Incipit blog* en classe, avec un vidéoprojecteur (pour le texte) et un ordinateur avec son (pour la lecture à haute voix), pour découvrir les premières pages du *Désert des Tartares*, de *La Métamorphose*, des *Contes de la Bécasse*, des *Mots*… ou d'ouvrages d'auteurs plus rares au lycée, ou plus récents (Barthes, Queneau, Descartes, Mirbeau, Houellebecq, Bukowsky, Artaud…).

Pour réconcilier collégiens et lycéens avec le vocabulaire, et particulièrement celui des médias, rien de tel qu'un passage sur *Langue sauce piquante*12, le blog des correcteurs du site du journal *Le Monde*. Chaque jour Martine Rousseau et Olivier Houdart proposent une anecdote amusante sur l'histoire d'un mot ou d'une expression rencontrés dans tel ou tel article, et observent le langage en mouvement, en phase avec l'actualité. Les titres des billets parleront d'eux-mêmes: «Ce passé qui fut simple», «sabir de roussin», «Alors les meufs, ça boume! ? »… On peut aussi entrer par la rubrique «devinettes» : *« Voici quelques mots: crêpe, cartouche, interligne, faune, aide, manœuvre, merci, pendule, office, poêle, statuaire, trompette. Vous trouverez sûrement quel est leur point commun… Trop facile! »*. Une rubrique «Langue de bois» montre, pour sa part, comment les mots peuvent être détournés au profit d'une idéologie: une manière originale d'aborder l'étude de l'argumentation.

◆ FAIRE DES BLOGS EN CLASSE

Le blog, comme outil, se prête à toute publication régulière et interactive sur Internet. Un même blog peut être ouvert à plusieurs rédacteurs, ce qui invite à un travail collectif. Plusieurs 8. http://laboitea images.hautetfort. com

9. Baladeur numérique de la société Apple, synchronisés avec un ordinateur ils peuvent récupérer des données sonores en ligne.

10. Procédé de mise à disposition de ressources sonores sur Internet, facilitant la récupération sur un baladeur numérique.

11. www.incipitblog. com

12 http://correcteurs. blog.lemonde.fr/ correcteurs/

usages existent déjà dans différentes disciplines, différents contextes et différentes organisations éditoriales; d'autres restent à inventer. En voici quelques exemples pour les professeurs de français.

# • UN BLOG POUR LA REMÉDIATION

Au collège Montaigne de Goussainville (95), Cédric Gloaguen et Christophe Gallaire, respectivement professeurs de mathématiques et de français, ont expérimenté le blog mis à leur disposition dans le cadre d'un dispositif plus large de remédiation: *«Au début, nous n'étions pas très positifs. On ne voyait pas l'utilité… »*, peut-on lire dans une interview donnée au *Café pédagogique*13. Le blog est d'abord laissé de côté au profit d'autres activités, jusqu'au jour où, enthousiasmés par une méthode pour le moins farfelue pour «mémoriser les multiplications avec les pieds et les mains», élèves et enseignants décident de rédiger un article sur le blog, photos et explications à l'appui, pour faire profiter de cette méthode un plus large public. Le résultat, c'est ce célèbre billet intitulé «Connaissez-vous vos tables de multiplication sur le bout des doigts $14$ ?... »

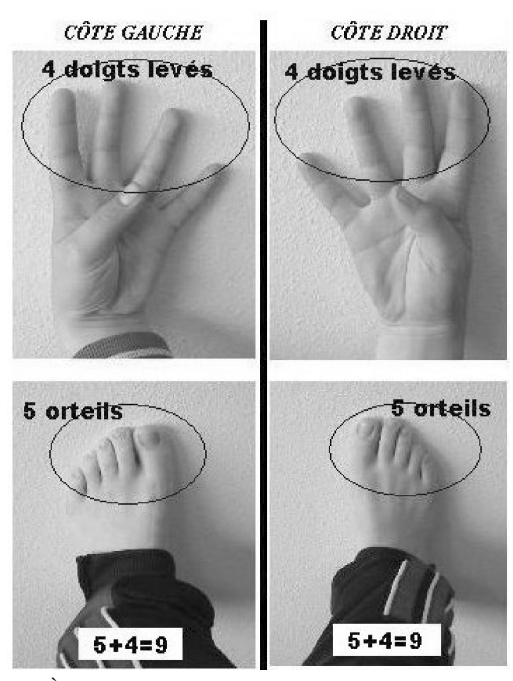

*«À votre tour d'essayer: retrouvez le résultat de 9 x 9 avec vos doigts. Voici la réponse en image. »*

13. www.cafepeda gogique.net/disci/ pratiques/64.php

14. http://www.clgmontaignegoussainville.acversailles.fr/index. php?2005/06/15/ 47-connaitre-sestables-sur-le-bout-de -ses-doigts

L'exemple n'est sans doute pas très littéraire mais il montre comment des élèves *a priori* en difficulté s'enthousiasment pour un projet commun de publication. Il en faut peu pour transférer l'activité vers des contenus liés au cours de français plutôt qu'au cours de mathématiques, le moteur étant le désir de rendre public un savoir partagé par les élèves.

#### • AUTOUR D'UN VOYAGE SCOLAIRE

C'est pourtant un autre projet qui a popularisé le blog du collège Montaigne: celui d'un voyage de classe en Savoie<sup>15</sup>. C'est d'ailleurs l'une des applications les plus courantes des blogs en classe: les élèves étant éloignés, ils publient chaque jour un billet pour donner de leurs nouvelles, à l'intention de leurs parentes ou de leurs camarades restés au collège. Ceux-ci laissent de nombreux commentaires qui montrent que la publication a trouvé son public et donc fonctionne. C'est l'occasion de travailler chaque jour à la rédaction d'un texte plutôt motivant, puisqu'il peut s'agir aussi bien de raconter sa journée que de relater les découvertes d'ordre géographique, historique, patrimonial ou autre faites au cours du voyage, photographies à l'appui.

## • «L'IMMEUBLE» DANS UN BLOG

Avec des élèves néofrancophones répartis sur plusieurs lieux géographiques, José Ségura a mis en œuvre un dispositif de simulation globale qu'il décrit dans un article des *Dossiers de l'ingénierie éducative*16. Sur le modèle de «l'immeuble» de Francis Debyser, inspiré du roman de Perec *La Vie mode d'emploi*, qui décrit un à un les habitants d'un immeuble puis créent entre eux des interactions, une intrigue, une histoire, chaque élève crée son personnage, à son étage et à sa porte. Pour réunir les élèves au moins virtuellement via leurs personnages, la description de ces derniers est mise en ligne17 : *«Les élèves ont acquis du vocabulaire pour justifier la répartition aléatoire des habitants de l'immeuble. Ensuite, des noms de famille, des prénoms ont été inventés. Puis on leur a donné un métier. Nos habitants prenaient vie peu à peu, leurs portraits puis leurs biographies ont pris de l'épaisseur.»* Les textes sont publiés non pas sur un blog mais… sur un wiki, autre système de publication, plus sommaire encore et plus simple, plus adapté à des élèves du premier degré. Mais rien n'empêche d'imaginer une telle publication sur un blog. Une fois les personnages créés, reste à leur inventer une histoire, à susciter une intrigue, et le blog peut vivre ainsi toute l'année en maintenant le suspens auprès de ses lecteurs.

15. www.clgmontaignegoussainville.acversailles.fr/index. php?2005/05/15/ 27-voyage-en-savoie

16. «Quand la vie de l'immeuble se joue en direct sur un wiki», *Les Dossiers de l'ingénierie éducative*, CNDP, n° 50, mars 2005, «Mémoire des usages», rubrique «Un point d'actu: l'intégration». L'article est disponible en ligne à l'adresse: www.cndp.fr/ dossiersie/50/ ptidos50.asp

17. Cette activité est très couramment pratiquée en classe de FLE. Pour en voir quelques exemples: http://home. sandiego.edu/~mm agnin/PagePedago gique.html

## • DU PORTFOLIO AU CARNET DE BORD

À l'institut Saint-Joseph (Canada), Mario Asselin a mis à disposition de chaque classe (les élèves ont 10 à 12 ans) un blog privé et un blog public, puis a observé la manière dont les uns et les autres se les appropriaient. Deux ans plus tard, plus de 5 000 documents sont publiés (textes, images, travaux de toutes sortes) qui ont généré plus de 7 000 commentaires que chacun peut consulter18. Quel usage en ont fait enseignants et élèves? Les blogs *«tendent à devenir des portfolios numériques où l'on trouve des productions d'élèves (textes, images et fichiers de divers types), des textes sur une foule de sujets et de plus en plus d'analyses réflexives.»* On en trouve un exemple charmant en lisant le billet «Mon roman préféré: *Amos Daragon*<sup>19</sup> » rédigé par Marc Antoine R., élève de l'institut, dans lequel on lit la réaction de l'élève lorsque, ayant rédigé un résumé de lecture, il voit apparaître un commentaire laissé par l'auteur même du livre…

Sans aller jusqu'au portfolio qui reprend toutes les productions d'un élève ou d'une classe, le blog est très couramment utilisé comme carnet de bord de TPE, plus rarement d'IDD. Google en donne de nombreux exemples; citons celui de Haiba<sup>20</sup>, qui travaillait en 2001-2002 sur la perception des couleurs ou celui d'Anthony21 sur… les bonbons. Et surtout, celui des élèves du lycée Louis Pergaud à Besançon<sup>22</sup> qui ont pris comme sujet de leur TPE… les blogs, avec la problématique suivante: *«Les blogs ne sont-ils qu'un simple moyen de distraction ou un nouveau moyen d'information et de communication? »*. On y trouve d'ailleurs une très bonne typologie des blogs.

#### • DES USAGES À INVENTER

Les exemples développés ici montrent que les blogs sont se prêtent à des usages très différents, avec toujours un point commun: publier, seul ou collectivement, de courts textes selon un rythme régulier, et entrer en interaction avec des lecteurs éventuels. À partir de cette idée, de nombreux autres usages peuvent être imaginés. Pourquoi ne pas ouvrir sur le site du lycée, par exemple, un espace de publication réservé aux élèves (sous la responsabilité éditoriale des délégués?) et accordé en fonction d'un projet éditorial clairement défini? Cela pourrait prendre aussi la forme d'un journal lycéen, avec ses rubriques propres et ses différents rédacteurs, toutes choses que le blog permet de gérer.

Pourquoi ne pas se servir d'un blog pour publier les fiches de lecture réalisées au fil de l'année par une classe, voire par toutes les classes d'un même niveau, afin de constituer une banque

18. http://cyber portfolio. st-joseph.qc.ca/ Cette expérience est relatée dans un article du Café pédagogique: www.cafepedago gique.net/disci/ pratiques/63.php

19. http://cyber portfolio. st-joseph.qc.ca/ public/rodmar/ archives/001663.html

20. www.danchan. com/weblog/Haiba

21. www.danchan. com/weblog/Haiba

22. www.blogg. org/blog-17509 themes-38653.html commentée de présentation de livres sur laquelle chacun pourrait laisser un commentaire pour donner son avis, voire débattre, après lecture?

Dans le cadre de l'écriture d'invention, au collège comme au lycée, pourquoi ne pas se servir d'un blog pour proposer aux élèves de créer chacun leur personnage fictif et de raconter, à la première personne (pour l'écriture de soi, le biographique), la vie de ce personnage au jour le jour, comme le fait Fanny Georges avec le personnage de Ginger Bombyx23 ?

Dans le cadre de l'étude de la presse et autour de débats menés en classe sur des thèmes d'actualité, le blog peut également être le lieu de l'expression et de la publication des points de vue des élèves, soumis là encore aux commentaires des visiteurs. En effet, *«Les médias traditionnels diffusent des messages. Les blogs démarrent des discussions»*, peut-on lire en exergue du blog de Loïc Lemeur, consacré aux médias. La blogosphère est surtout le lieu d'une parole personnelle et libre où toutes les opinions s'expriment. Lorsqu'un débat d'actualité surgit, les journalistes commencent, désormais, par se tourner vers la elle pour enrichir leur point de vue. Pour les lycéens, il s'agit d'un exercice formateur, qui développe à la fois le civisme, l'esprit critique et les procédés d'argumentation.

Enfin, le blog est aussi un outil pour l'enseignant. À l'heure des environnements numériques de travail, ils sont de plus en plus nombreux à s'en servir comme cahier de textes amélioré à l'intention de leurs élèves, dans lequel ils publient chaque jour un rappel du cours, documents supports à l'appui, avec remarques diverses, rappel des devoirs et… réponse aux «commentaires» des élèves, qui sont bien souvent des demandes d'aide. Bien sûr, c'est la porte ouverte aux IPR dans le quotidien de la classe, diront les plus malins, et encore un peu plus de travail puisqu'une fois chez soi, on remplit encore le blog et on répond encore aux questions des élèves. Et pourtant, pour les enseignants, le blog est peut-être avant tout l'avenir du cahier de textes.

Caroline D'ATABEKIAN

*Interlocutrice académique pour les nouvelles technologies en Lettres, Académie de Créteil*

23. Voir l'article en ligne «Ginger Bombyx, le théâtre de l'intimité», *in Les Dossiers de l'ingénierie éducative*, CNDP, n°45, «Publier en ligne aujourd'hui», «Un point d'actu: écritures hypertextuelles» : www.cndp.fr/ dossiersie/45/ ptidos45.asp

# **Comment créer un blog?**

24. http://www. sixapart.com/

Il existe deux solutions pour créer son propre blog. La première consiste à s'inscrire sur une plate-forme d'hébergement (gratuites pour la plupart) comme  $Six-apart<sup>24</sup>$ . Après avoir donné quelques renseignements personnels et un titre pour le blog, on reçoit un identifiant et un mot de passe donnant accès à une page web servant de tableau de bord, depuis laquelle on rédige directement les billets. Cette solution présente l'avantage de la simplicité, mais rend le blogueur tributaire de son hébergeur: difficile, par la suite, de récupérer le contenu de blog si l'on souhaite déménager, si l'hébergeur ne considère pas qu'il en est propriétaire… attention à bien lire les conditions d'utilisation, avant de choisir!

La seconde solution consiste à installer un outil de blog sur son propre site: cela suppose d'avoir une base données MySQL et d'être hébergé sur un serveur qui accepte PHP. Il n'est pas nécessaire d'en savoir plus que cela, ni de savoir ce que signifient les mots barbares de PHP et de MySQL, pourvu qu'on en ait les codes secrets, fournis habituellement par l'hébergeur. Cette solution est plus compliquée, mais plus sûre puisqu'on maîtrise contenant et contenu. Elle rend possible l'hébergement du blog sur le site du collège ou du lycée, plutôt que chez un hébergeur externe.

Tout cela est expliqué en détail, avec liste des hébergeurs, sur Pointblog: www.pointblog.com/abc/ouvrir\_un\_blog.htm